# **Episode 7.06 - Stupid Binary Tricks**

*(Transcript URL: <https://intermation.com/episode-7-06-stupid-binary-tricks/>)*

*Show Description:* Having learned how to program bitwise operations, it is now time to flex our bit bashing muscles by investigating some creative ways to perform common programming functions.

# *Try it Yourself*

All of the code presented in this worksheet can be executed in a JavaScript-enabled browser. No compiler or other software development tool is needed. There are two ways to do this:

- Copy the code into a text editor such as Notepad (Windows) or TextEdit (Mac), and save the file with the extension **.htm**. Locate the file on your computer and open it in a browser. Some tablets and smartphones allow you to store a text file to the file system and open it in a browser, but the process is more complicated.
- Alternatively, you can use a web-based tutorial service such as [https://www.w3schools.com/js/tryit.asp?filename=tryjs\\_myfirst](https://www.w3schools.com/js/tryit.asp?filename=tryjs_myfirst). Replace the code in their editor window with the code shown below, and then run it.

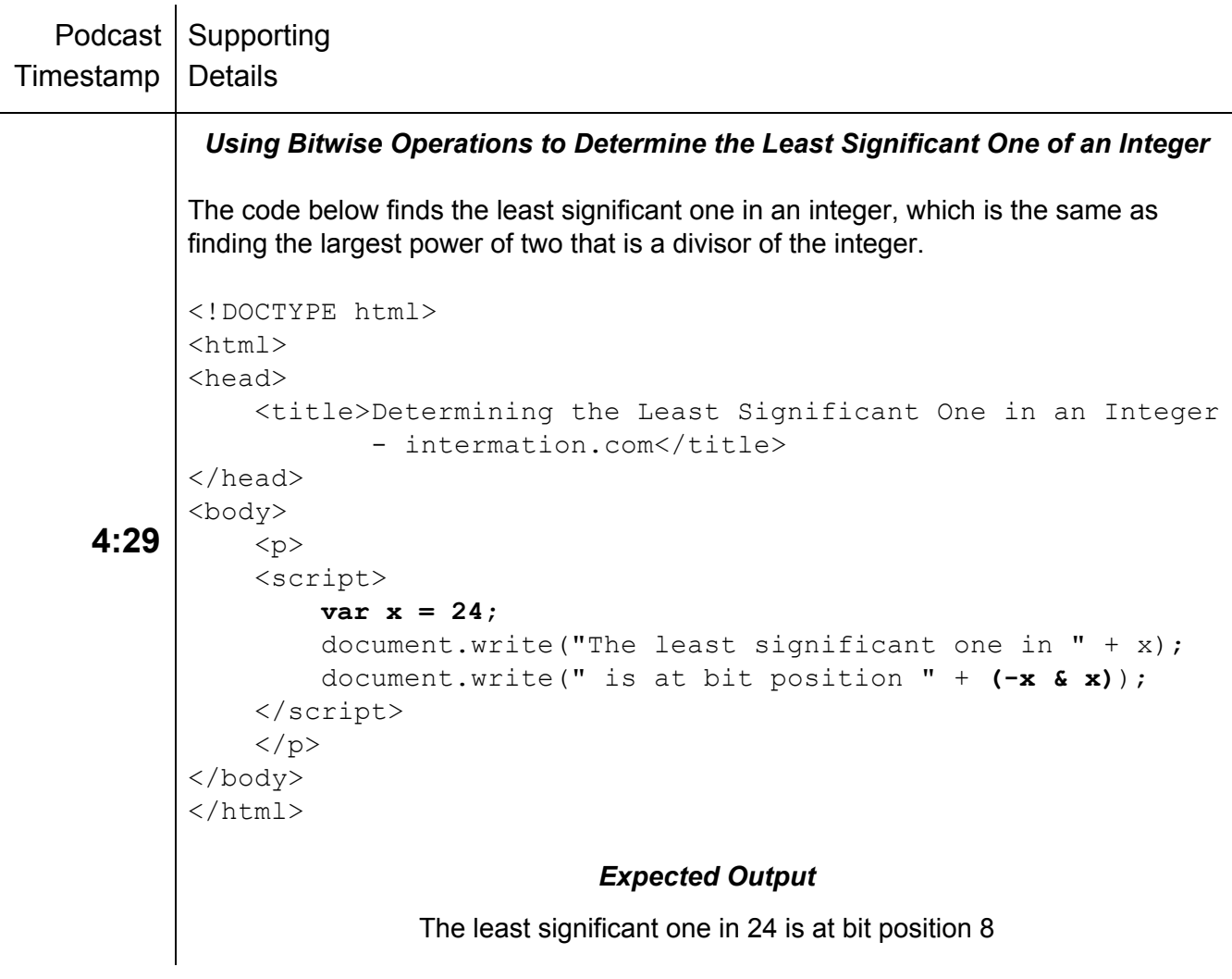

#### Podcast Supporting Timestamp **Details**

```
6:05
 <!DOCTYPE html>
 <html><head>
     <title>Finding Most Significant One in a positive Integer
            - intermation.com</title>
 </head>
 <body>
     < p ><script>
         var x = 4853;
 // Duplicate each one in integer to position to its right.
        MS one = x | (x >> 1);
 // Duplicate the pairs of ones to the positions to the right.
         MS_one |= MS_one >> 2;
 // Duplicate groups of four ones to the positions to the
 right.
         MS one | = MS one >> 4;
 // Duplicate groups of 8 ones to the positions to the right.
        MS_one |= MS_one >> 8;
// Last, duplicate groups of 16 ones to positions to the
 right.
         MS_one |= MS_one >> 16;
// Now, the most significant has all zeros to its left. Adding
 // one to the modified value of x turns all of the ones to
 zero // and places carry in position immediately to left of MS
 one.
         MS_one++;
 // Shift this value one position to the right, and we have our
 // most significant one.
         MS_one >>>= 1;
         document.write("The most significant one in " + x);
         document.write(" is at bit position " + MS_one);
     </script>
     \langle p \rangle</body>
 </html>
                           Expected Output
             The most significant one in 4853 is at bit position 4096
```
## Podcast Supporting Timestamp Details

```
11:09
     Using Bitwise Operations to Determine the Absolute Value of an Integer
  <!DOCTYPE html>
  <html><head>
      <title>Determining the Absolute Value of an Integer
             - intermation.com</title>
  </head>
  <body>
      < p ><script>
          var x = -9321675;
  // Creating a variable "sign" where all thirty-two bits equal
  // the sign bit of x.
          var sign = x >> 31;
  // If x is negative, we want to convert it using the two's
  // complement method of flipping all the bits and adding one,
  // which is the same as subtracting one, then flipping all of
  // the bits. A bitwise-XOR with "sign" as the mask flips all
  // bits when x is negative and leaves them unflipped
  otherwise.
          absoluteValueOfX = (x + sign) ^ sign;
          document.write("The absolute value of " + x);
          document.write(" is " + absoluteValueOfX);
      </script>
      \langle/p>
  </body>
  \langle/html>
                            Expected Output
                   The absolute value of -9321675 is 9321675
```
## Podcast Supporting Timestamp Details

```
15:29
       Using Bitwise Operations to Determine if an Integer is a Power of Two
  <!DOCTYPE html>
  <html><head>
      <title>Determining if an Integer is a Power of Two
              - intermation.com</title>
  </head>
  <body>
      < p ><script>
          var x = 255;
  // If the bitwise-AND of x with one minus x is zero, then
  // x is a power of two. Two items of note. First, the most
  // negative two's complement value, 1000...00 or
  // \sim ((\sim 0) \gg 1), will test as true. Second, since no
  // power of two is negative, we do not take the absolute
  // value before determining if x is a power of two.
          if((x \& (x - 1)) == 0)document.write(x + " is a power of two.");
          else
               document.write(x + " is not a power of two.");
      </script>
      \langle/p>
  </body>
  \langle/html>
                            Expected Output:
```
255 is not a power of two

Podcast Supporting

Timestamp Details

```
17:09
        Using Bitwise Operations to Determine if an Integer will Fit in 'n' Bits
  <!DOCTYPE html>
  <html><head>
       <title>Determining if an Integer will Fit in 'n' Bits
               - intermation.com</title>
  </head>
  <body>
      < p ><script>
         var x = 15;
         var n = 4;
         var sign = x >> (n + (~0));
         if((sign ^ (sign >> 1)) == 0)
            document.write(x + " will fit in " + n + " bits");
         else
            document.write(x + " will not fit in " + n + " bits");
      </script>
      \langle/p>
  </body>
  \langle/html>
                              Expected Output:
                             15 will not fit in 4 bits
```